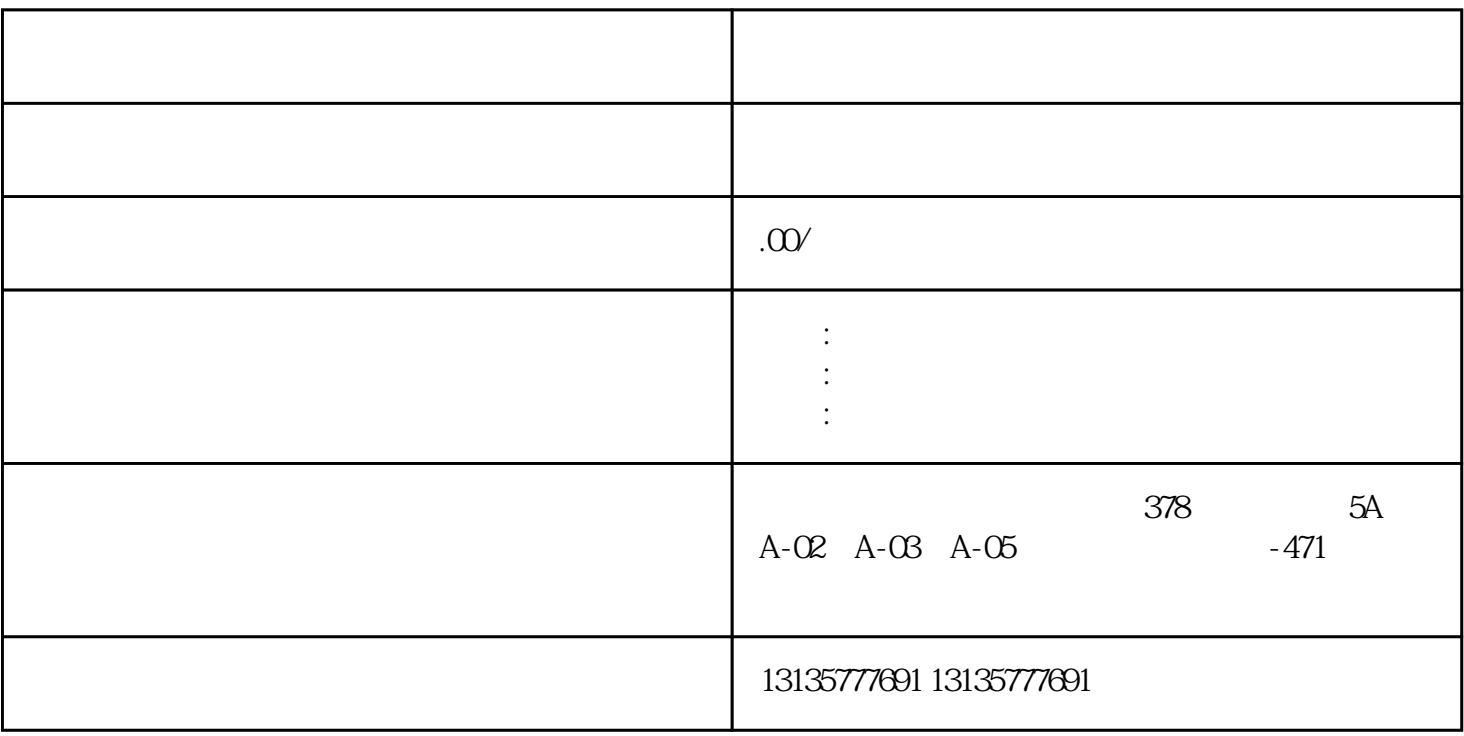

 $7.$ 

保回收、污水池、沙子运输、水坝维护、电厂-水力和火力发电、建筑公共工程。 但几十公分下去后就是

 $\pm 1$ 

 $MC$ 

恩施水路两栖勾机出租联系电话一站式

 $1-2$ 

 $MC$ 

 $\frac{3}{2}$